### Backups

### lwhsu (2019, CC-BY) ? (?-2018)

# **Outline**

- ❑ Backup devices and media
- ❑ Backup philosophy
- ❑ Unix backup and archiving commands

# Key Concepts

❑ The backup that has never been verified is the same as no backup

### ❑ Types

- Scope
	- $\triangleright$  Full
	- ➢ Incremental
	- ➢ Differential
- Storage
	- ➢ Hot/Cold
	- ➢ Online/Offline
	- ➢ Remote

# Backup Media – By Storage (1)

#### ❑ By Storage category

- Hard disk
	- ➢ **SATA / SAS / SSD**
		- $120 \sim 450 \text{ MB/s}$
	- ➢ **1 TB SATA3: NT 1,500**
	- ➢ **2 TB SATA3: NT 2,000**
	- ➢ **4 TB SAS: NT 9,000**
	- ➢ **256 G SSD: NT 2,500**
	- ➢ **Different "types"**
		- **RAID**
		- **Cold Archive**
- CD/DVD R RW
	- ➢ **CD**
		- $6 \sim 8 \text{ MB/s}$
	- ➢ **DVD**
		- **8 ~ 15 MB/s**
	- ➢ **CD-R 0.7G: NT 6**
	- ➢ **DVD-R 4.7G: NT 9**
	- ➢ **DVD DL 8.5GB: NT 35**
	- ➢ **BD**
		- **4x 18 MB/s, 12x 64 MB/x**
		- **6x double-layer BD-R 50GB**:**NT 60**

# Backup Media – By Storage (2)

- Tape
	- ➢ **DAT (Digital Audio Tape) 4mm tapes**
		- **DDS (Digital Data Storage), Minimal Error Rate, Higher Efficiency**
		- **DDS-4 (often used)**
			- » **20/40GB(compressed), about NT 400.**
			- » **1.0~3.0MB/s**
	- ➢ **Travan tapes**
		- **High Transfer Rate**
		- **Travan 40 (often used)**
			- » **20/40GB(compressed), about NT 2000.**
			- » **Up to 8.0MB/s**
	- ➢ **DLT (Digital Linear Tape)** 
		- **High Capacity, Solid Reliability**
		- **Media**
			- » **Max 800 GB, about NT 4000.**
			- » **Speed: Up to 60 MB/s**
	- ➢ **LTO Ultrium**
		- **Fast Transfer Rate, High Performance, and High Storage Capacity**
		- **LTO Ultrium 3 (often used)**
			- » **Max 1600 GB, about NT 5000.**
			- » **Speed: up to 80 MB/s**
			- » **Tape Drive is much more expensive……**

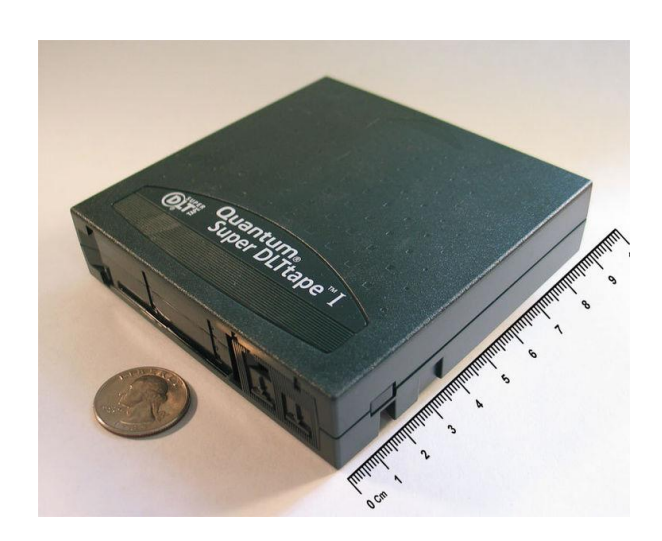

# Backup Media – By Storage (3.1)

### ❑ Backup media compare

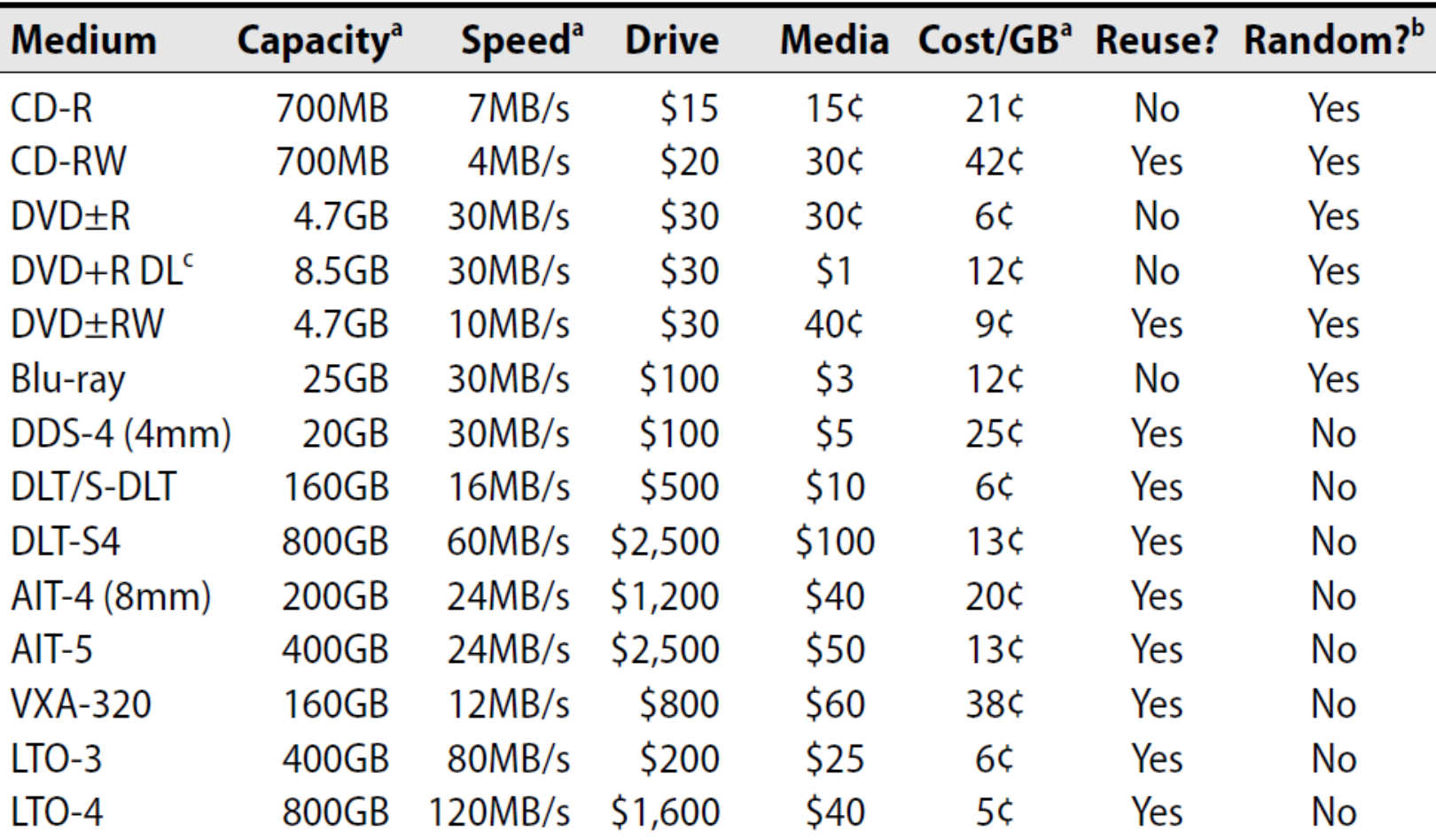

# Backup Media – By Storage (3.2)

- **MO (Magneto-Optical)**
	- ➢ **MO 540M, 640M, 1.3G, 2.3G**
- **Removable Media**
	- ➢ **Floppy, ZIP, LS-120**
- **Jukebox**

➢ **Automatically change removable media**

– **DAT, DLT, CD, …**

• **Tape Library**

➢ **Hardware backup solution for large data set**

# Backup Media – By Storage (4)

#### ❑ Jukebox

- Automatically change removable media
- Available for several types of media
- ➢ DAT, DLT, CD

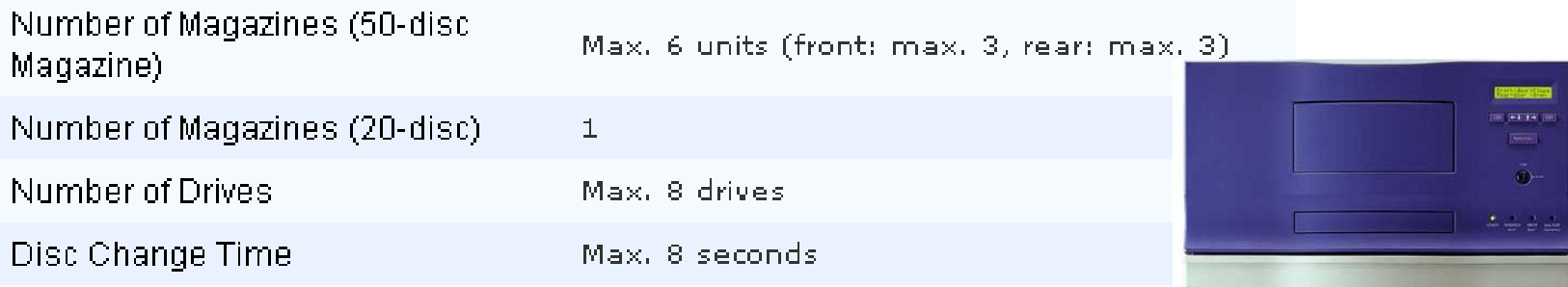

Protect

# Backup Media – By Storage (5)

### Tape Library

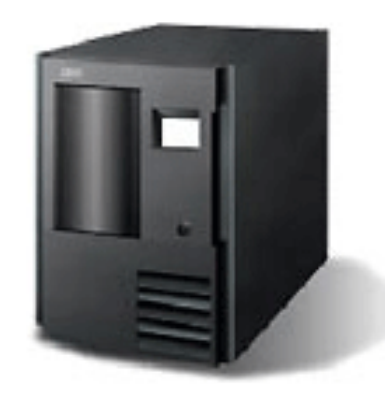

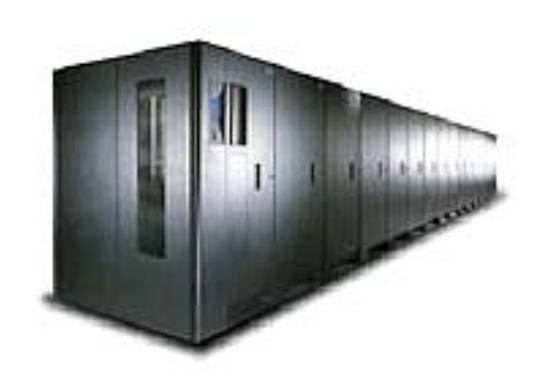

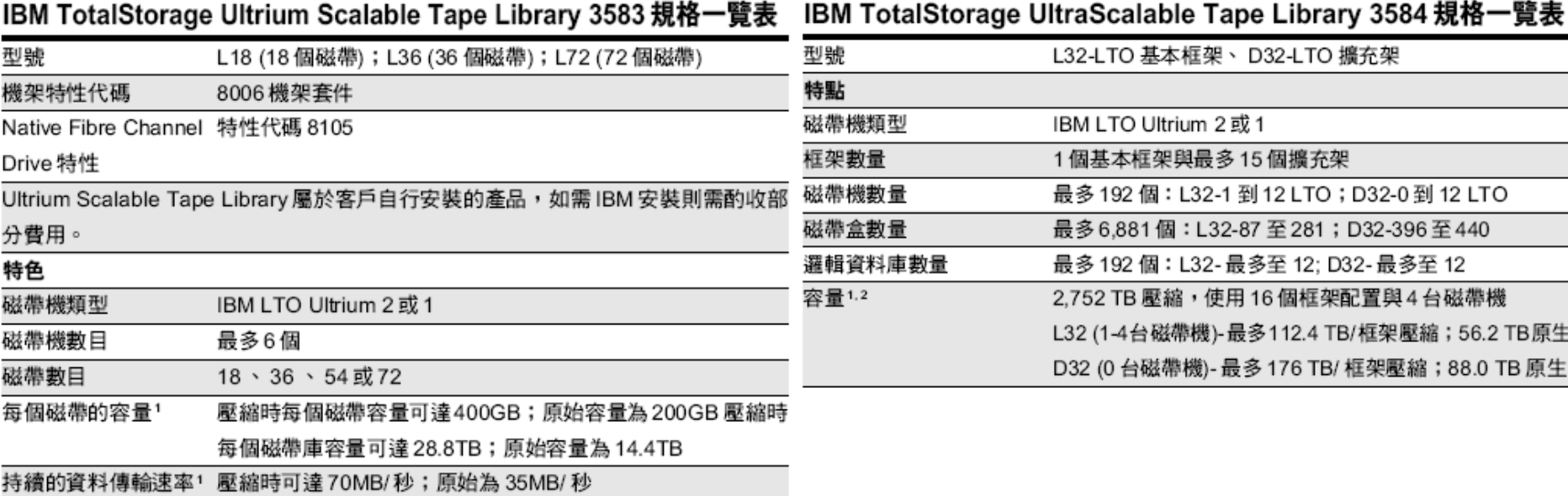

# Backup Media – By Availability

#### ❑ Off-line Storage

- CD、DVD、MO
	- $\triangleright$  Adv:
		- Low cost, high reliability
	- ➢ Disadv:
		- Not-convenient, low speed
- ❑ Near-line Storage
	- JukeBox · Tape Library
		- ➢ Adv:
			- High capacity, high reliability
		- ➢ Disadv:
			- High malfunction rate, Not-convenient

#### ❑ On-line Storage

- Disk Array (RAID)
	- ➢ Adv:
		- Fast and high availability
	- ➢ Disadv:
		- High cost

# Backup Media – By Enterprise Product (1)

### ❑ RAID architecture

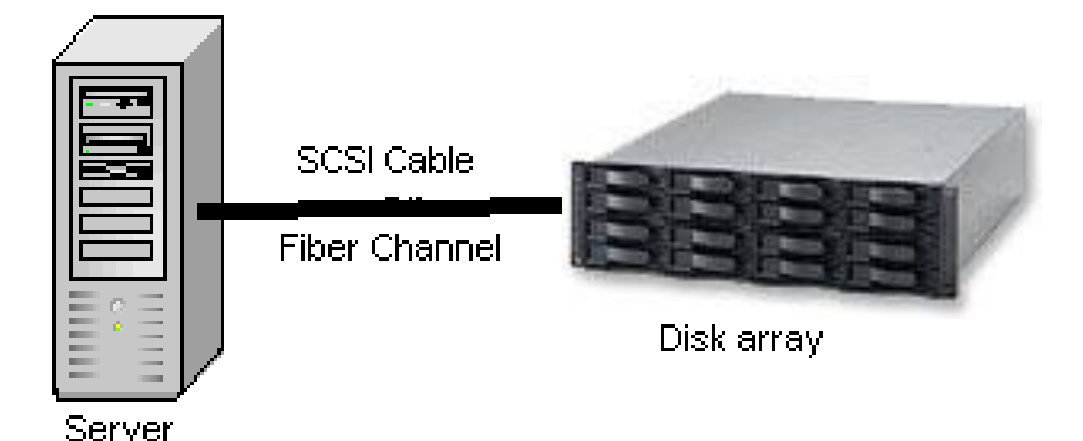

IBM TotalStorage DS6000 的目標:

- 以合理價格的儲存系統解決方案,爲大中型企業提供高可用性- $\bullet$
- 具有企業級功能、模組化、可擴充特性,能支援開放性平台與大型主機-
- 提供進階複製服務,與 IBM TotalStorage DS8000 系列及 IBM TotalStorage. Enterprise Storage Server® (ESS) 800 和 750 系統互通
- 提供 GUI 介面與「快捷組態 (Express Configuration)」精靈,透過随附的 IBM TotalStorage DS Storage Manager 來簡化系統配置與管理
- 探用模組化、3U、16 個磁碟機、機架式,随儲存需求而擴增,最高可達。 67.2TB 的<del>宜</del>體容量

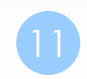

# Backup Media – By Enterprise Product (2)

### ❑ NAS (Network Attached Storage)

• Storage + Server + Cross-platform access OS + network access protocol

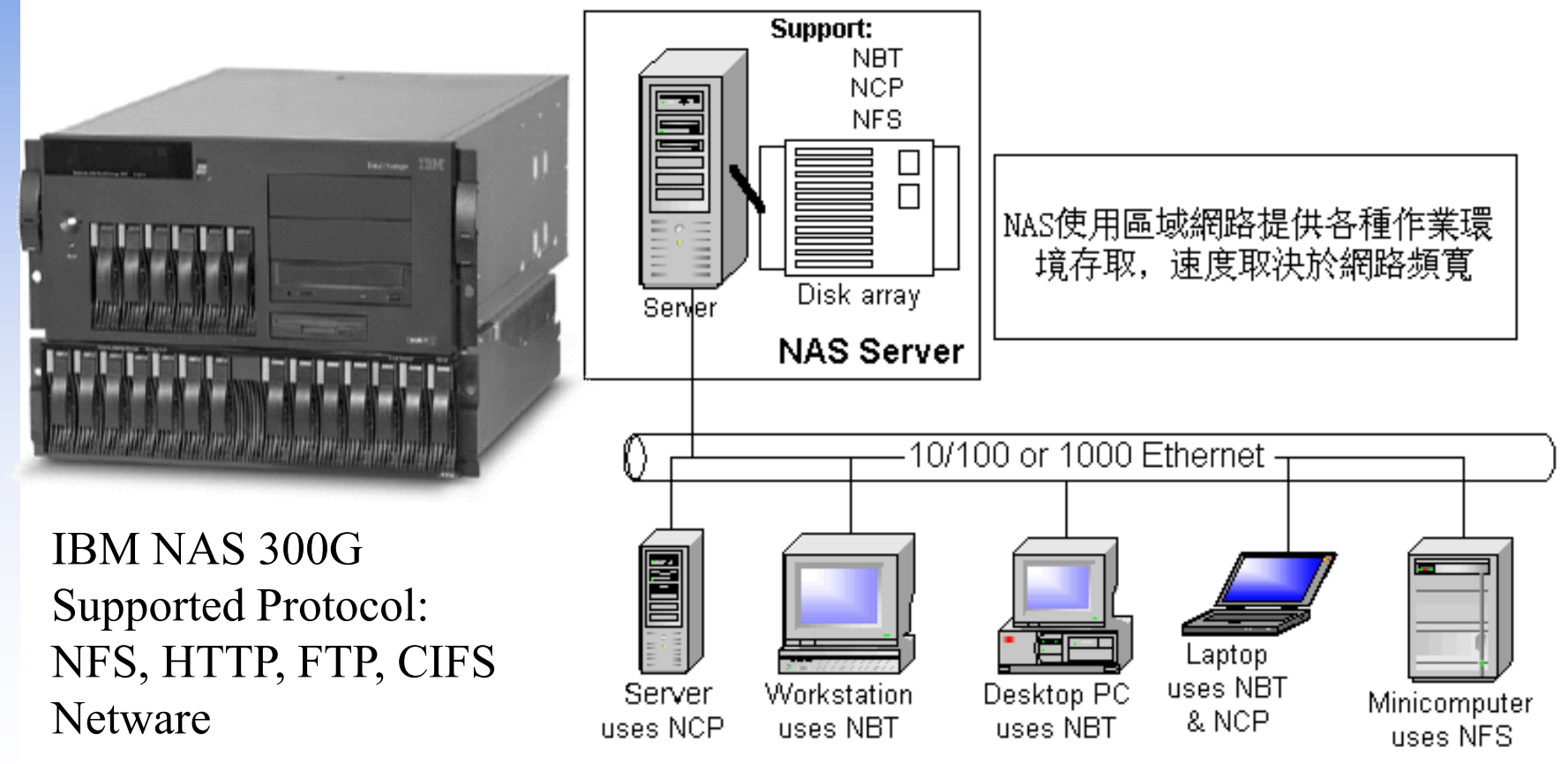

# Backup Media – Cloud

❑ Azure Backup ❑ AWS S3 Glacier / Deep Archive □ GCP Archival Cloud Storage

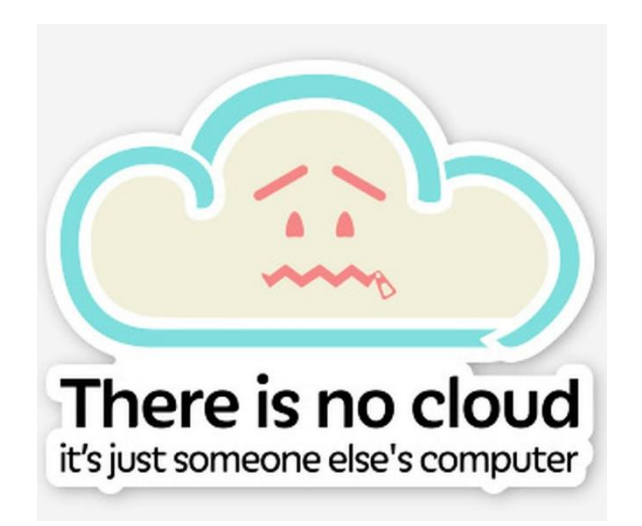

# Backup Philosophy

- ❑ Perform all dumps from one machine
- Label your taps
- ❑ Pick a reasonable backup interval
- ❑ Choose filesystems carefully
- ❑ Make daily dumps fit on one tape
- Make filesystems smaller than your dump device
- ❑ Keep Tapes off-site
- ❑ Protect your backups
- $\Box$  Limit activity during dumps
- ❑ Check your tapes
- ❑ Develop a tape life cycle
- ❑ Design your data for backups
- ❑ Prepare for the worst

# Dumping filesystems – dump command (1)

- ❑ Used to backup filesystem into a large file to archive to an external device
- ❑ Advantages:
	- Backups can span multiple output media
	- Files of any type can be backed up and restored
	- Permissions, ownerships, and modification times are preserved
	- Files with holes are handled correctly
	- Backups can be performed incrementally
- ❑ Limitations:
	- Each filesystems must be dumped individually
	- Only filesystems on the local machine can be dumped
		- ➢ NFS filesystem is not allowed

# Dumping filesystems – dump command (2)

❑ Backup level

- $0 \sim 9$ 
	- ➢ **Level 0** ➔ **full backup**
	- ➢ **Level N** ➔ **incremental backup of Level**≦ **N-1**
		- for  $N = 1 \sim 9$
- ❑ dump command format
	- % dump [arguments] file-system
- ❑ dump command arguments
	- **u: update the /etc/dumpdates file after dump**
	- **f: the output backup file**
		- ➢ **Special device file, like /dev/nrsa0**
		- ➢ **Ordinary file**
		- ➢ **'-' to standard out**
		- ➢ **"user@host:file"**
	- **d: tape density in bytes per inch**
	- **s: tape length in feet**
	- **a: auto-size, bypass all tape length considerations (default d = 1600, s = 2300)**

# Dumping filesystems – dump command (3)

❑ Example: Full backup

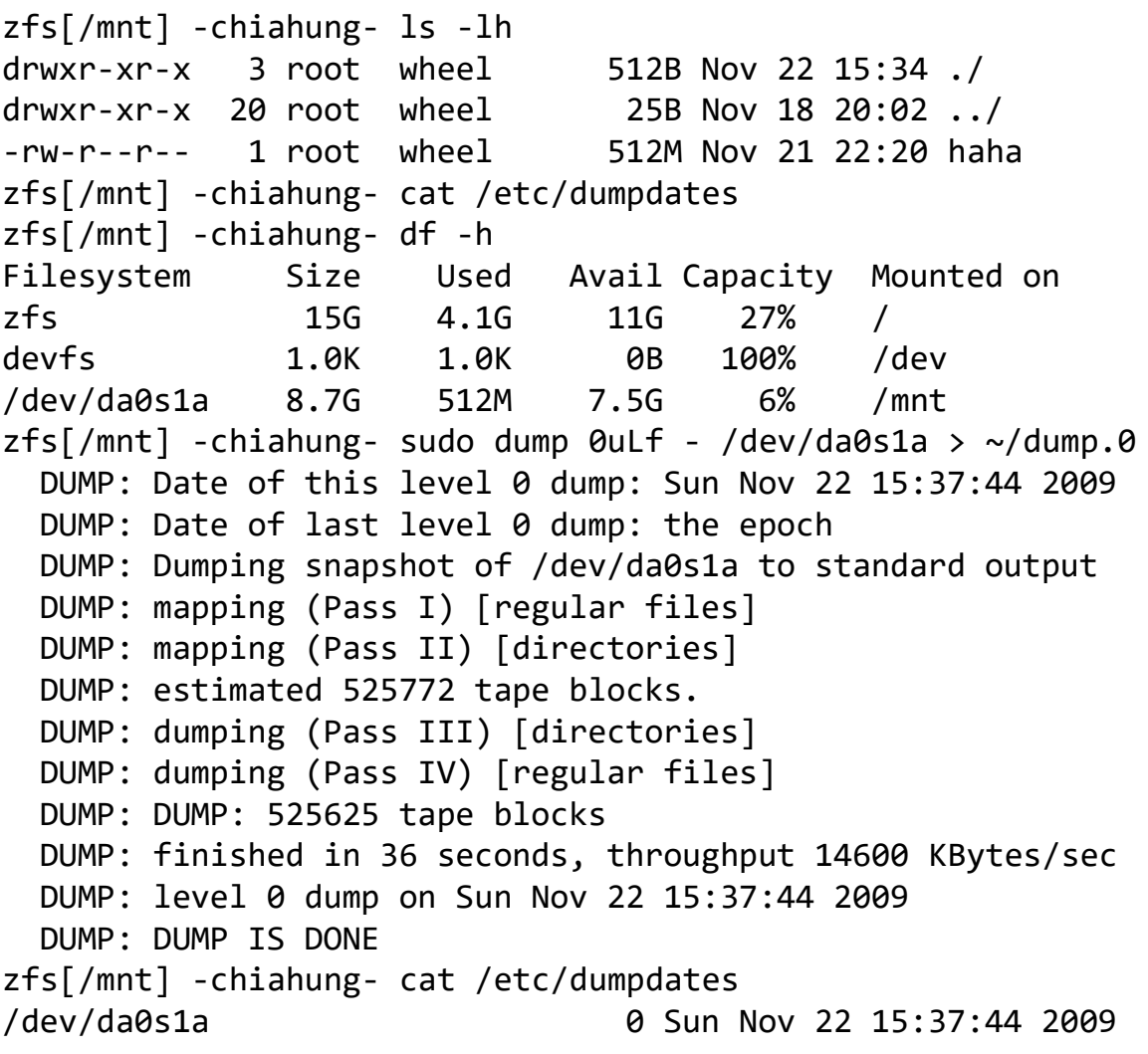

# Dumping filesystems – dump command (4)

❑ Example: Incremental backup

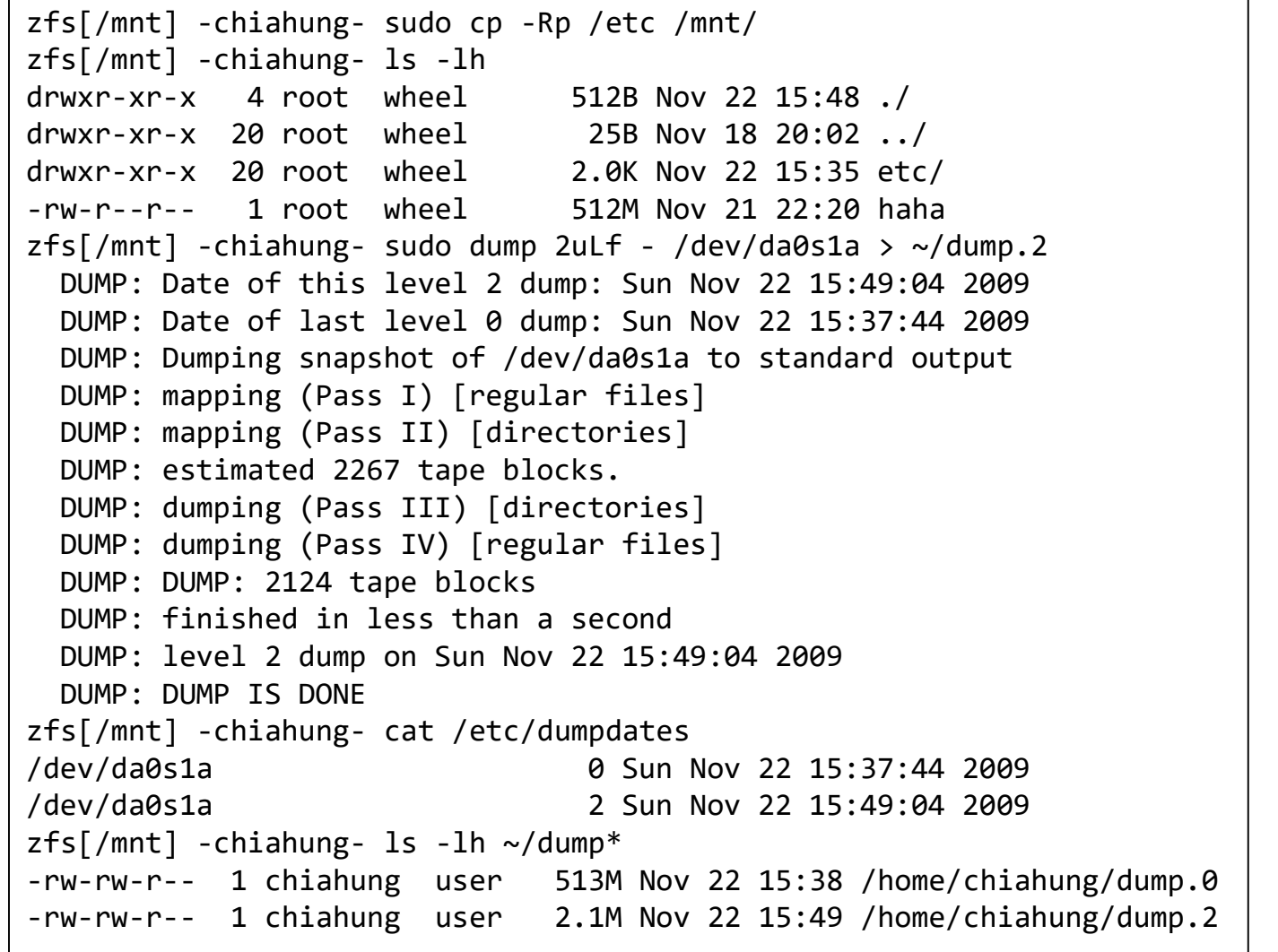

# Restoring from dumps – restore command (1)

### ❑ Restore can do

- Restoring individual files
- Restoring entire filesystem

### ❑ Options of restore command

- i: interactive restore
- r: restore an entire filesystem
- f: the backup file that restore is going to use

### Restoring from dumps – restore command (2)

#### ❑ Restore individual file interactively

```
zfs[/\text{tmp}] -chiahung- cat \sim/dump.2 | restore if -
restore > ?
Available commands are:
        ls [arg] - list directory
        cd arg - change directory
        pwd - print current directory
        add [arg] - add `arg' to list of files to be extracted
        delete [arg] - delete `arg' from list of files to be 
extracted
        extract - extract requested files
        setmodes - set modes of requested directories
        quit - immediately exit program
        what - list dump header information
        verbose - toggle verbose flag (useful with ``ls'')
        help or `?' - print this list
If no `arg' is supplied, the current directory is used
```
### Restoring from dumps – restore command (4)

❑ Restore individual file interactively (cont.)

```
zfs[/tmp] -chiahung- cat \sim/dump.2 | restore if -
restore > ls
.:
.snap/ etc/
restore > cd etc
restore > add make.conf
restore > extract
set owner/mode for '.'? [yn] n
restore > quit
zfs[/tmp] -chiahung- ls -ld etc
drwxr-xr-x 2 chiahung wheel 3 Nov 22 15:35 etc/
zfs[/tmp] -chiahung- ls -l etc
total 6
drwxr-xr-x 2 chiahung wheel 3 Nov 22 15:35 ./
drwxrwxrwt 10 root wheel 42 Nov 22 15:58 ../
-rw-r--r-- 1 chiahung wheel 590 Nov 19 23:04 make.conf
```
# Restoring from dumps – restore command (5)

### ❑ Restore entire filesystem

- % restore -rf /home/temp/root.0
- **Steps** 
	- ➢ Restore level 0 first
	- ➢ Restore incremental dumps
		- 0 0 0 0 **0**
		- **0** 5 5 5 **5**
		- $-$  0 3 2 5 4 5
		- **0** 9 9 5 9 9 **3** 9 9 **5** 9 **9**
		- **0** 3 5 9 **3 5 9**

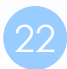

# Other archiving programs

❑ tar command

- Read multiple files and packages them into one file
- **Example** 
	- % tar czvf etc.tar.gz /etc/
	- % tar xzvf etc.tar.gz
	- % tar cf fromdir | tar xfp -C todir

#### ❑ dd command

- Copy filesystems between partitions of exactly the same size
- Example
	- % dd if $=$ /dev/rst0 of $=$ /dev/rst1
	- % dd if=/tmp/kern.flp of=/dev/fd0
	- % dd if=/dev/da1 of=/dev/da2 bs=1048576

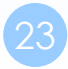

# CS home backup

### ❑ Using rsync

- % rsync -a --delete
	- ➢ **-a: archive mode**
		- Recursive and preserve everything
	- ➢ **--delete:**
		- Delete any file that are not in the sending side

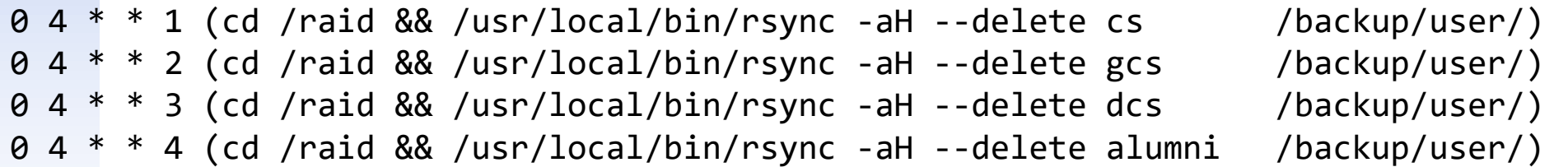

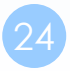

# CS home backup

### ❑ Snapshot

CS home snapshot

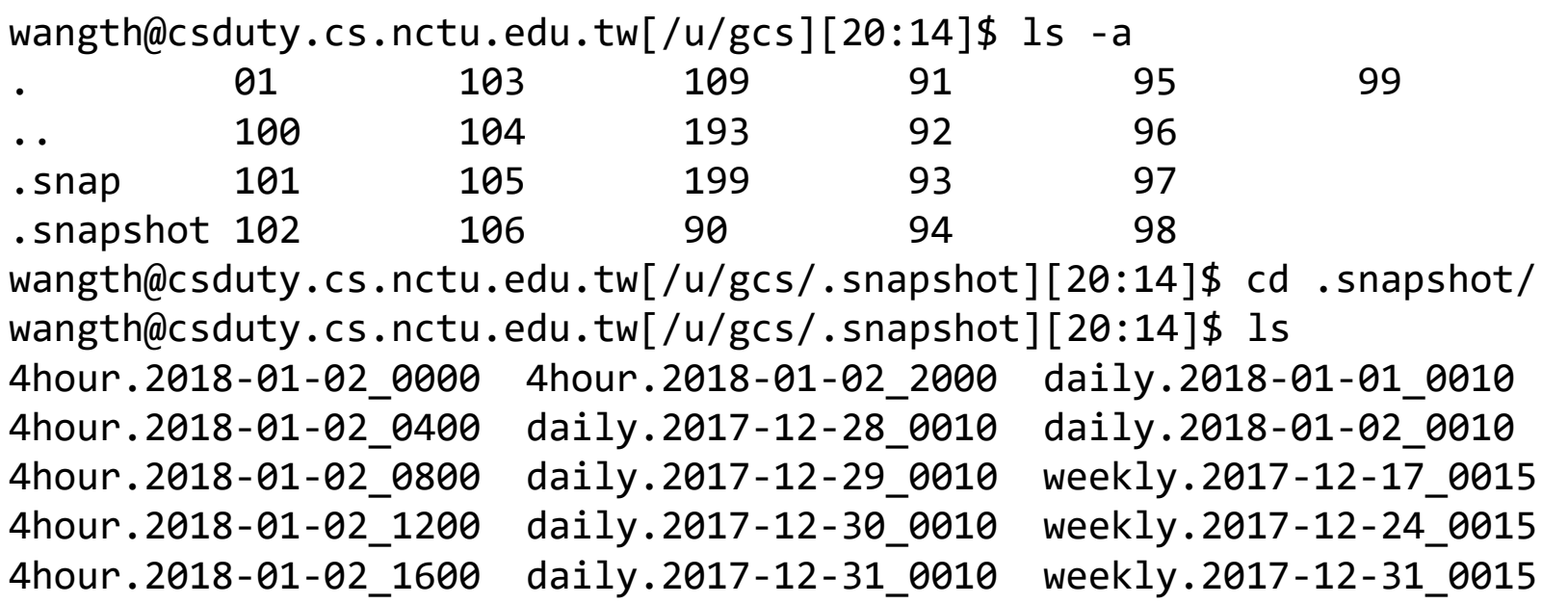

• HOWTO - [工作站取回備份](http://help.cs.nctu.edu.tw/help/index.php/HOWTO_-_%E5%B7%A5%E4%BD%9C%E7%AB%99%E5%8F%96%E5%9B%9E%E5%82%99%E4%BB%BD#.E5.82.99.E4.BB.BD.E7.9B.AE.E9.8C.84_2)

➢ https://help.cs.nctu.edu.tw/help/index.php/HOWTO\_-\_工作站取回備份

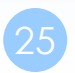

# UFS Snapshot

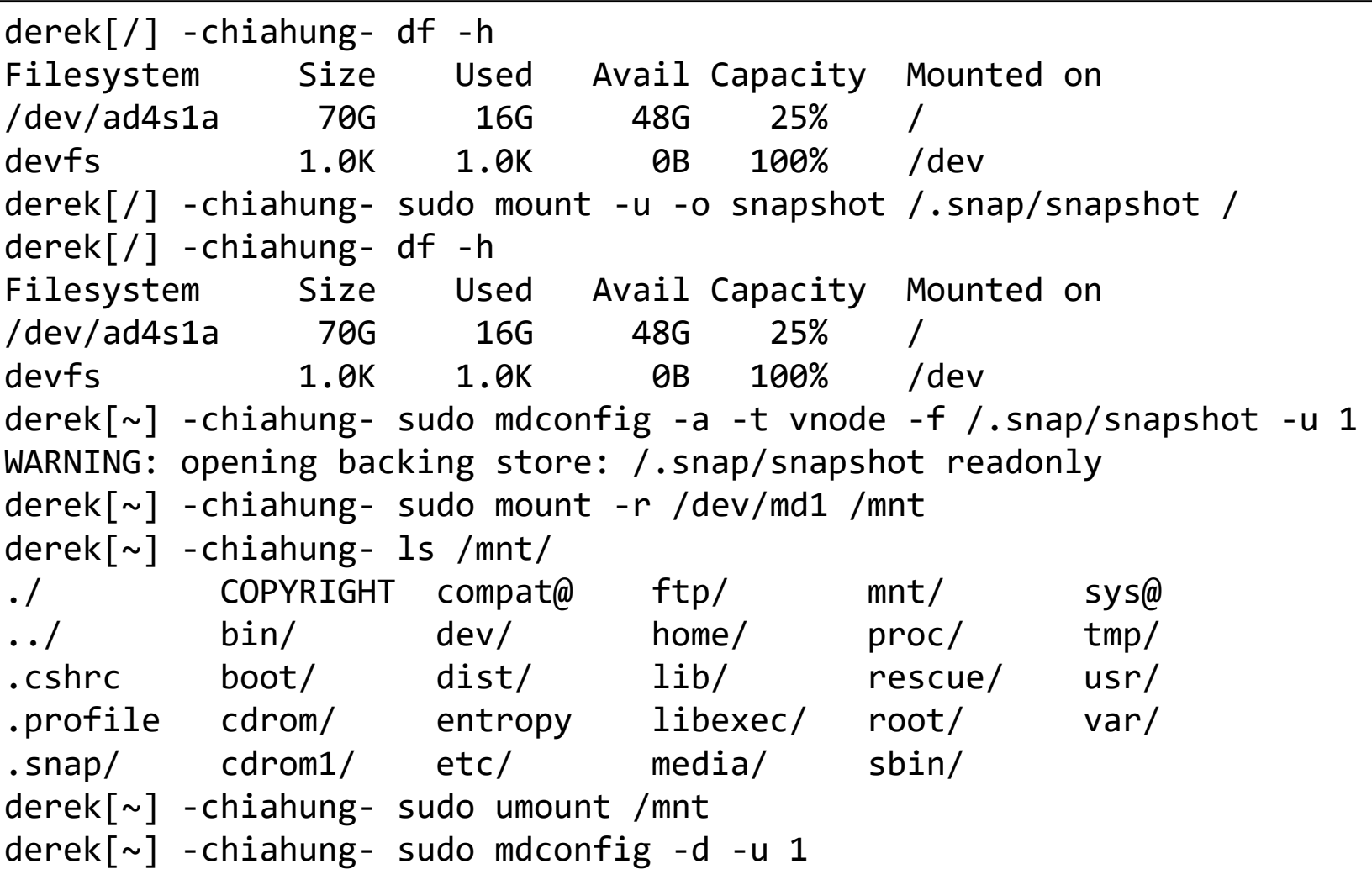